## Cahier des charges

Prestation : Développement de modules GeoNature pour les protocoles SHF

Maître d'ouvrage : Société Herpétologique de France

*Date-limite de réception des offres : 28/02/2020*

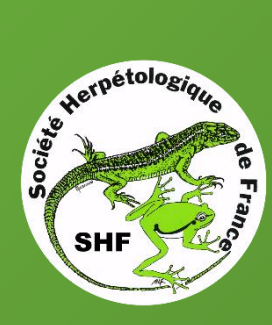

*Siège social :* MnHn – CP41 57 Rue Cuvier 75005 Paris

contact@lashf.org http://lashf.org

*Siège administratif :* c/o Isabelle Chauvin 2014 Route de Roquefort 32360 Peyrusse-Massas

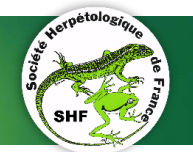

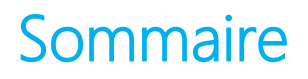

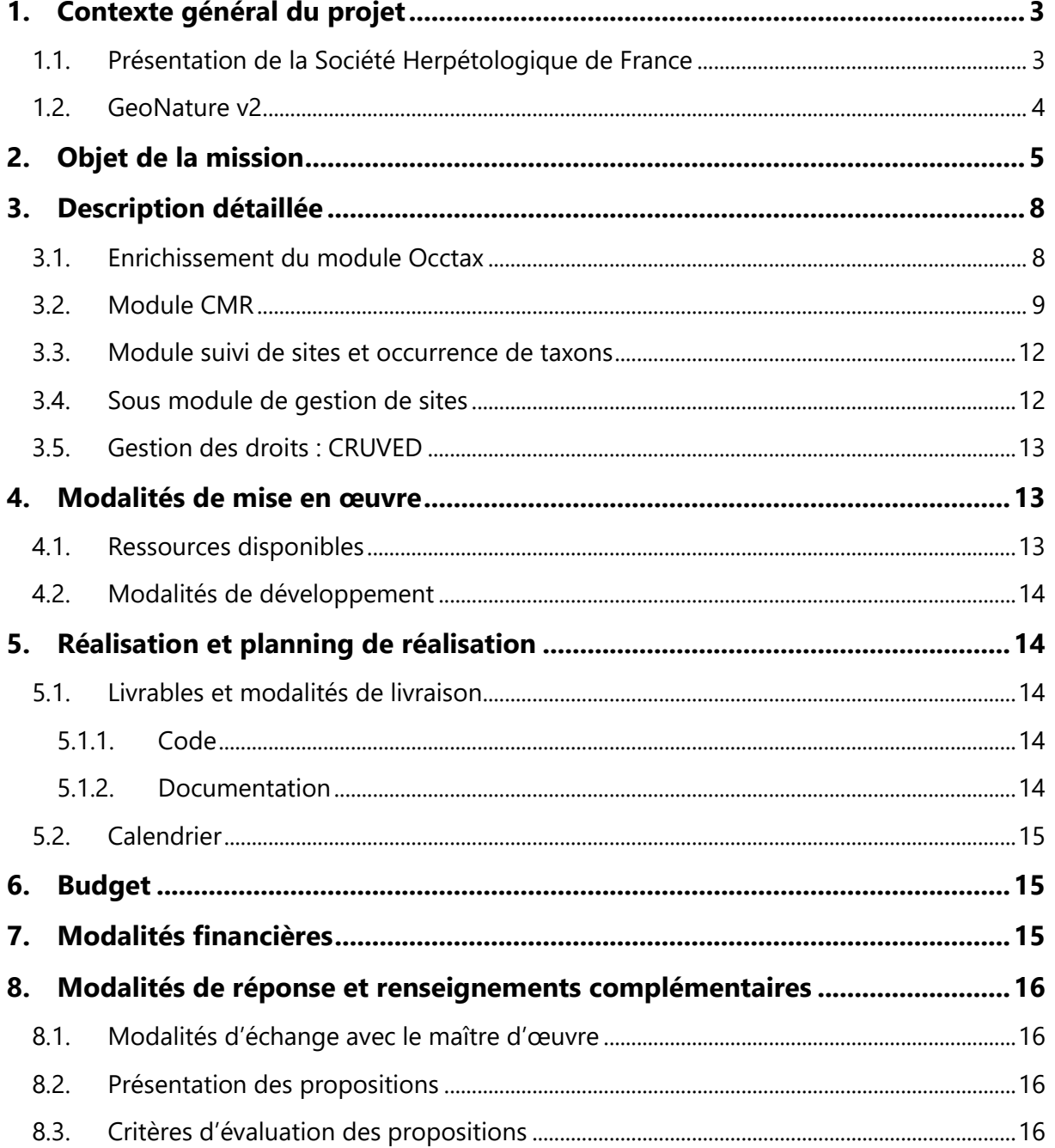

开边数

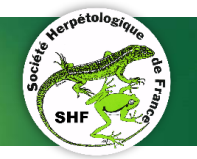

# <span id="page-2-0"></span>1. Contexte général du projet

### <span id="page-2-1"></span>1.1. Présentation de la Société Herpétologique de France

La Société Herpétologique de France (SHF), fondée en mars 1971, regroupe des spécialistes d'herpétologie organisés en réseaux et en groupes thématiques (commissions) avec une coordination aux niveaux national et régional. Elle a pour buts de faciliter les rapports entre herpétologistes de langue française, de mieux faire connaître les Reptiles et les Amphibiens et leur rôle dans les équilibres naturels, de contribuer à une meilleure connaissance de la faune herpétologique française et de sa répartition, à la protection des différentes espèces et de leur environnement, d'améliorer les conditions d'élevage des Reptiles et Amphibiens, notamment à des fins scientifiques.

Elle travaille en lien étroit avec le Muséum national d'Histoire naturelle (MNHN) et le monde de la recherche (CNRS, Universités...) et apporte son expertise dans de multiples cadres (Plan Nationaux d'Actions, comités scientifiques, comité de validation SHF/MNHN, partenariats divers, etc…). Elle favorise les interactions entre associations régionales de protection de la Nature et de l'Environnement, les institutions publiques (ONF, DREAL, etc.), mais également les organismes européens qui se rencontrent ou échangent par son intermédiaire plus ou moins direct (congrès, rencontres, journées etc…). En juillet 2017, la SHF avec RAVON, association néerlandaise pour la conservation de l'herpétofaune et de l'ichtyofaune, ARC-Trust (Royaume-Uni), NABU (Allemagne) et le KARCH (Suisse), a créé le réseau européen RACE (*Reptile Amphibian Conservation Europe*). L'objet du réseau est de développer et mettre en œuvre des projets pour la conservation des Amphibiens et des Reptiles en Europe.

Les principales actions de la SHF sont les suivantes :

#### **Protection et suivi de populations**

Animation de Plans nationaux d'actions, création des protocoles nationaux POPAmphibien / POPReptile, réseau Tortues Marines de Méditerranée Française …

#### **Amélioration des connaissances**

Base nationale de données herpétologiques, suivis POP, opération « Un dragon ! Dans mon jardin ? », programme « Observatoire des tortues marines de France métropolitaine » vigilance sur la problématique des maladies des amphibiens » …

#### **Expertise**

Veille législative, rapportage Directive Habitat-Faune-Flore, comités de pilotage divers…

#### **Production de données scientifiques**

Atlas nationaux, suivis, outil web de restitution, sciences participatives, opération « Un dragon ! Dans mon jardin ?» …

**Porter à connaissance**

के फे

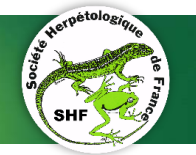

Bulletin scientifique trimestriel, newsletter, base nationale de données herpétologiques, congrès annuel, journées de la Conservation des Amphibiens et Reptiles à Ménigoute, formations (ONF, cartes vertes, …).

## <span id="page-3-0"></span>1.2. GeoNature v2

Les outils GeoNature sont un ensemble d'applications open-source permettant de saisir, gérer, synthétiser et diffuser les données faunistiques et floristiques d'un territoire (pour plus d'informations : [http://geonature.fr\)](http://geonature.fr/). Ils offrent ainsi la possibilité de déployer un système d'informations complet pour la gestion des données naturalistes, en permettant de :

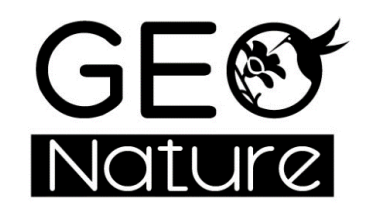

- Gérer des référentiels (taxonomiques, utilisateurs, géographiques et nomenclaturaux) ;
- **Proposer une saisie web et mobile dans différents protocoles :**
- **Gérer leurs métadonnées ;**
- Intégrer des données issues de structures partenaires ;
- Exporter des données selon les formats attendus par chaque partenaire ;
- Synthétiser les données issues des différents protocoles sous forme de donnée élémentaire d'échange (DEE) ;
- Valider scientifiquement des données ;
- Diffuser des données sur un portail web grand public.

Les applications de la suite GeoNature sont publiées sous licence libre et sont maintenues par un collectif de développeurs au sein des Parcs Nationaux [\(https://github.com/PnX-SI/GeoNature\)](https://github.com/PnX-SI/GeoNature). Ces outils sont de plus en plus reconnus dans le milieu naturaliste et utilisés par un nombre croissant d'acteurs (Parcs nationaux, plusieurs Parcs naturels régionaux (PNR), Flavia APE, Conservatoires, associations etc.). Chaque structure dispose de sa propre instance.

#### **La SHF a rejoint ce réseau et dispose depuis 2019 d'une instance de [GeoNatureV2](https://geonature.lashf.org/#/login) et de [GeoNature-atlas.](https://atlas.lashf.org/)**

La suite applicative est en fin de refonte vers sa version 2, et se compose de :

- **GeoNature :** application au cœur du système, assurant la gestion des données naturalistes ;
- **TaxHub :** application de gestion de la taxonomie : informations sur les espèces, regroupements d'espèces, médias etc. ;
- **UsersHub :** application de création et gestion des droits d'utilisateurs ;
- **GeoNature-atlas :** application de diffusion des données naturalistes synthétisées à destination du grand public ;
- **GeoNature-mobile :** application mobile de saisie des données naturalistes (en développement) ;

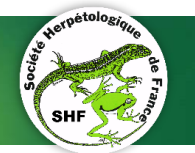

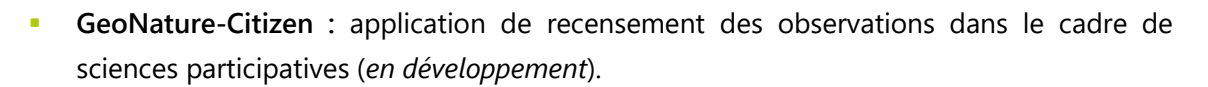

L'outil GeoNature, au cœur de l'ensemble, se compose lui-même :

- D'une base, avec un module de saisie (Occtax), un module de consultation (Synthèse), un module d'administration et un module de métadonnées ;
- De modules génériques tels qu'un module d'export des données, un module de validation, un module Dashboard ;
- **De modules spécifiques, pouvant être développés et déployés par les différents utilisateurs pour répondre à leurs besoins précis : saisies de données d'un protocole scientifique particulier. C'est dans ce cadre que s'inscriront les modules développés lors de cette mission.**

La partie « Synthèse » de l'application consiste alors à tirer de chaque module les informations qui y sont communes (« qui a vu quoi, où, quand et comment ? »), et les centraliser sous un format homogène.

## <span id="page-4-0"></span>2.Objet de la mission

L'application GeoNature dispose d'un module de saisie (Occtax) généraliste qui convient à la saisie d'observations opportunistes mais qui n'est pas adapté à la saisie des observations issues de protocoles scientifiques. Dans le cadre de ses missions, la SHF a mis en place plusieurs protocoles scientifiques à l'échelle nationale pour l'étude de différentes espèces de Reptiles et Amphibiens. Actuellement, aucun outil de saisie centralisateur n'existe pour les données issues de ces protocoles.

L'objet de cette prestation est de développer des solutions adaptées à chacun de ces protocoles pour permettre la collecte des données produites et en faciliter le traitement (exports standardisés, exploitations statistiques, traduction en occurrences, etc…).

Ces solutions pourront prendre deux formes :

- 1. Développement d'un module dédié ;
- 2. Étendre les capacités d'un module existant.

En effet, les besoins pour les différents protocoles sont souvent communs et il est préférable, dans l'intérêt d'un projet open source, de développer des solutions génériques qui puissent être paramétrables pour répondre à différents usages.

Les 5 protocoles identifiés dans le cadre de cette prestation sont :

- Capture-Marquage-Recapture (CMR) Cistude (suivi de sites + suivi d'individus)
- **POPReptile (suivi de sites + observation de taxons)**
- POPAmphibien (suivi de sites + observation de taxons)
- Enquête Pelophylax (observation de taxons)

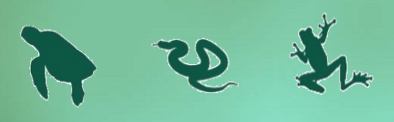

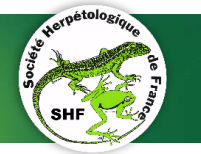

**T** Tortues Marines de Méditerranée Française (observation de taxons)

Ces 5 protocoles font appel à 3 catégories de besoins différents : suivi de sites, occurrence de taxons, suivi d'individus.

Les solutions techniques envisagées sont :

- Enrichir le module existant « Occtax » (Occurrence de taxon) en permettant de paramétrer l'ajout de champs spécifiques ;
- Développer un module CMR qui intègre le suivi de sites et un formulaire de suivi d'individus/opérations ;
- Développer un module qui intègre le suivi de sites et l'occurrence de taxons ;
- Développer un sous-module de gestion de sites de suivi.

Ces solutions seront détaillées dans le chapitre suivant.

#### Présentation des protocoles sélectionnés :

#### *a. Capture-Marquage-Recapture (CMR) Cistude*

Ce protocole scientifique permet d'évaluer l'état de conservation d'une population de Cistude d'Europe (*Emys orbicularis*). Il consiste à mener plusieurs sessions de capture d'individus durant une période de temps et dans une aire géographique donnée (cf. [protocole\)](http://lashf.org/wp-content/uploads/2020/01/Etude-de-population.pdf?fbclid=IwAR16Y7yO4q8CCGfj1C2ARXaNQo2URYr1_mBSFc4y7FIIfRe1NtGuIZyWO0k). À chaque session, les individus sont marqués s'il s'agit de leur première capture, ou sont ré-observés, conduisant à la production d'histoires de capture, c'est-à-dire de séries temporelles d'observations répétées pour chaque individu. Cette méthode permet d'estimer des taux vitaux (i.e., survie, recrutement) et des tailles de population, et également d'évaluer l'influence de facteurs environnementaux, de stresseurs anthropiques et de pratiques de gestion sur les dynamiques de population.

#### *b. POPReptile*

Ces protocoles consistent à disposer le long de transects (linéaires) soigneusement choisis, des plaques permettant d'attirer les Reptiles et d'en faciliter ainsi la détection. Plusieurs passages sont réalisés tout au long de leur période d'activité. Les observations réalisées lors de ces passages sont comptabilisées et les espèces identifiées. Selon l'intensité des passages et leur répétition dans le temps et le nombre de transects réalisés, plusieurs objectifs scientifiques peuvent être atteints : simples inventaires d'espèces, analyse de la dynamique spatio-temporelle d'occurrence (dans le cas de suivis multi-annuels), études portant sur les relations occurrence-environnement visant à comprendre l'effet de facteurs environnementaux et de pratiques de gestion sur la présence d'une espèce ou la composition d'une communauté de Reptiles.

Plus d'informations ici :<http://lashf.org/popreptile/>

#### *c. POPAmphibien*

De la même façon, les protocoles POPAmphibien consistent en la définition de sites cibles (ici des zones humides) afin d'y effectuer des passages répétés pour recenser les espèces et atteindre des

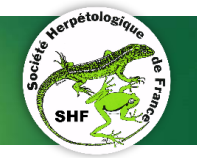

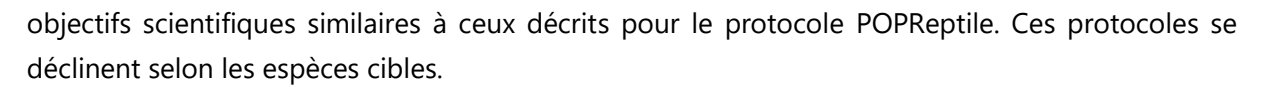

Plus d'informations ici :<http://lashf.org/popamphibien-2/>

Plus largement, ces protocoles POP sont des outils standardisés permettant d'évaluer l'état des populations de reptiles et d'amphibiens à l'échelle nationale.

#### *d. Enquête Pelophylax*

En France, il existe plusieurs espèces de grenouilles vertes du genre *Pelophylax*. Ces taxons s'organisent en complexes hybridogénétiques (i.e., *lessonae-esculentus* et *perezi-grafi*) dans lesquels l'hybridation de deux espèces parentales conduit à la production d'hémiclones, c'est-àdire d'hybrides (ou kleptons) chez lesquels seul l'un des deux génomes parentaux (i.e., *ridibundus*) est représenté dans la lignée germinale. Ces hémiclones sont susceptibles de se reproduire avec les espèces parentales, ce qui entraine des flux de gènes entre les différents taxons d'un complexe hydridogénétique. Ces flux de gènes rendent délicate l'identification des grenouilles du genre *Pelophylax* sur la base de critères morphologiques, en particulier depuis l'introduction de différentes espèces et lignées en provenance de l'Est de l'Europe et du Proche-Orient. La complexité biologique de ces systèmes et les contraintes techniques associées ont longtemps limité nos connaissances sur la répartition et l'écologie des *Pelophylax*, dont certaines espèces apparaissent sérieusement menacées (e.g., *Pelophylax lessonae*). Cependant, de récentes études ont montré que la combinaison de critères acoustiques et morphologiques permettait d'obtenir une identification fiable de ces taxons, ouvrant ainsi de nouvelles perspectives quant à l'amélioration de nos connaissances sur la biologie et la conservation des *Pelophylax*. La récolte de données d'observations, accompagnées de photos spécifiques (par exemple : vue ventrale, vue dorsale, dentition) et d'enregistrements sonores est programmée à l'échelle nationale et sera facilitée grâce à un formulaire de saisie adapté.

#### *e. Enquête Tortues Marines de Méditerranée Française*

Le Réseau Tortues Marines de Méditerranée Française (RTMMF) est une commission de la SHF dont la mission est de recueillir des informations sur les tortues marines fréquentant les eaux françaises de Méditerranée à des fins scientifiques et de conservation. Ces informations sont notamment transmises par un réseau d'alerte constitué d'organismes publics, associatifs et privés, responsables de la surveillance et de la gestion des espaces maritimes et côtiers comme le CROSSMed, l'ONCFS, les sapeurs-pompiers, la Gendarmerie maritime, les municipalités côtières, les capitaineries et les aires maritimes protégées. Chaque observation de tortue marine est retranscrite sur une fiche standardisée et centralisée par la SHF qui numérise et compile ces informations. Une interface de saisie de ces informations associées à une base de données est nécessaire pour pérenniser ce travail et en faciliter l'exploitation scientifique.

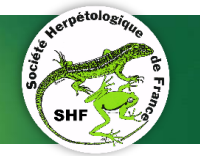

<span id="page-7-0"></span>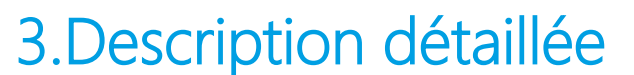

### <span id="page-7-1"></span>3.1. Enrichissement du module Occtax

Le module Occtax est au cœur de GeoNatureV2 car il permet la saisie de données d'occurrence de taxon. C'est un module générique compatible avec le [standard du SINP](https://inpn.mnhn.fr/telechargement/standard-occurrence-taxon), dont l'utilisation ne correspond pas à un protocole particulier. Son utilisation peut se résumer à la possibilité de saisir une géométrie sur une carte (point, polygone, ligne), d'y associer un relevé (date de début, date de fin, observateurs, commentaire) puis de renseigner une liste de taxons observés (espèce, méthode d'observation, dénombrements, etc…).

Le module propose deux interfaces différentes : un formulaire de saisie et une interface de navigation / visualisation des observations saisies. Au niveau de la base de données, il dispose de son propre schéma [\(pr\\_occtax\)](http://docs.geonature.fr/admin-manual.html#base-de-donnees). Il fait appel à des API pour certaines informations (référentiel taxonomique, liste des observateurs) et utilise des services communs à l'application (informations géographiques, etc…).

Il répond en grande partie aux besoins des missions Pelophylax et Tortues Marines puisqu'il permet de saisir l'observation d'une (ou plusieurs) espèces en un lieu et une date donnés ainsi qu'une série d'informations sur cette observation. Cependant, la liste des informations que ce module permet d'enregistrer ne correspond pas totalement au contexte des Pelophylax et des Tortues Marines. C'est pourquoi, dans un souci de généricité, la solution envisagée consiste à rendre le formulaire de saisie du module Occtax paramétrable et de permettre plusieurs installations de ce module dans une instance de GeoNature avec chacune une configuration dédiée à un projet.

Ce paramétrage, effectué via un fichier de configuration, devra permettre :

- D'ajouter des nouveaux champs spécifiques dans le formulaire du relevé et des taxons, avec la possibilité de définir des valeurs par défaut ;
- D'ajouter du contenu sur la page d'accueil du module (titre, description et lien vers un fichier PDF ou une page web contenant les recommandations pour le protocole ou l'enquête en question).

Les types de champs paramétrables (ajouts) seront :

- Texte libre ;
- Nombre entier ;
- Nombre décimal ;
- Menu déroulant avec liste de choix, en lien avec la base de données ;
- Case à cocher ;
- Import de médias (photo, son, document).

Les champs masqués se verront attribuer une valeur par défaut définie par module.

La duplication du module Occtax est nécessaire pour pouvoir disposer dans la même application de plusieurs modules Occtax configurés pour différents objectifs. Cela implique de :

ಲ್ಲಿ ಲೈ

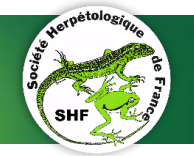

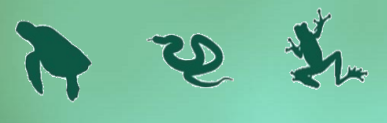

- Développer et documenter une procédure simple pour dupliquer le module Occtax ;
- Rendre modifiable le nom du module dans le menu de l'application (voir travail déjà engagé à l'échelle de l'application).

Deux fonctionnalités supplémentaires sont à ajouter :

- Un mécanisme de réutilisation des lieux dans le formulaire de saisie, qui permettra à l'utilisateur de ne pas avoir à redessiner le même polygone à chaque fois qu'une observation est faite sur la même zone à des dates différentes (cf. [tickets-git\)](https://github.com/PnX-SI/GeoNature/issues/246).
- Un mécanisme de pop-up d'alerte en cas de saisie d'un taxon dans certaines conditions prédéfinies.

Du point de vue de la base de données, le stockage de dictionnaires au format *jsonb* dans des tables existantes sera la solution à privilégier pour stocker les données additionnelles spécifiques à un module et ainsi éviter de complexifier la structure base de données (cf. discussion ici : ticket git [734\)](https://github.com/PnX-SI/GeoNature/issues/734). De la même façon que le module Occtax actuel, un bouton permettra de télécharger au format *csv* ou *shapefile*, l'ensemble des données saisies, y compris celles qui concernent les champs additionnels du module.

Pour l'envoi de photos ou bandes son, un mécanisme devra être prévu pour redimensionner ou compresser le fichier à l'envoi pour éviter des temps de chargement trop longs et l'encombrement de l'espace disque du serveur. Un mécanisme d'import de photos a déjà été implémenté dans l'application TaxHub. Le même mécanisme pourra être utilisé et notamment les fonctions de redimensionnement à la volée et mise en cache (cf. [ticket github 620\)](https://github.com/PnX-SI/GeoNature/issues/620).

Les interfaces de restitution des modules Occtax, Synthèse, et Validation devront être adaptées pour permettre de visualiser les éventuelles informations stockées en *jsonb* et photos ou sons.

Le reste du fonctionnement du module ne doit pas être altéré (relevé modifiable à posteriori, observation traduite en une observation d'occurrence standard pour alimenter la table synthèse, etc…).

Remarques :

- La technique de formulaire paramétrable et auto-généré est déjà utilisée dans l'application pour la construction du formulaire d'inscription [\(http://docs.geonature.fr/admin-manual.html#customisation-du-formulaire\)](http://docs.geonature.fr/admin-manual.html%23customisation-du-formulaire).
- La duplication (installations multiples) du module Occtax est possible et a déjà été testée (cf. [ticket github 621\)](https://github.com/PnX-SI/GeoNature/issues/621).

## <span id="page-8-0"></span>3.2. Module CMR

La technique de CMR nécessite de définir une aire d'étude, des points de capture/piégeage, de renseigner une série d'opérations (captures, recaptures) et de pouvoir y associer des individus

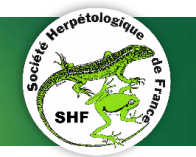

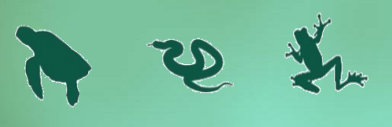

marqués et caractérisés par une série d'informations biologiques. Pour ce module, on s'appuiera en partie sur les réflexions et concepts déjà rédigés sur le projet GitHub dédié : qn\_module\_cmr.

Pour répondre à ces besoins, le module CMR devra disposer de plusieurs interfaces :

#### *a. Campagne CMR*

Les éléments nécessaires à la définition d'une campagne CMR sont :

- Un nom de campagne ;
- Une description (texte libre) ;
- Une aire d'étude, polygone ;
- Une liste d'opérateurs ;
- Un identifiant ;
- Un cadre d'acquisition (ou jeu de données) dédié, avec métadonnées à remplir.

Cette interface devra permettre la création, la modification, la consultation et la suppression des campagnes CMR. Une fiche d'informations sur chaque campagne devra être accessible et affichera un résumé de la campagne avec comme exemple d'informations : dates d'opération, nombre d'individus capturés, ainsi qu'une série de résultats calculés automatiquement (sex-ratio, structuration en classes d'âge des captures et du taux de recapture sur le site entre chaque session, méthodes de calcul fournies par la SHF). La création d'un cadre d'acquisition et d'un jeu de données devra être liée avec la création d'une campagne CMR, soit dans ce formulaire soit dans la configuration du module.

Toutes les données concernant la campagne devront être téléchargeables facilement depuis cette interface sous les formats : *csv*, *geojson* et *shapefile*. Deux formats de téléchargement seront accessibles via cette interface. Le premier comportera l'ensemble des données mises à plat dans un ou plusieurs fichiers, le second consistera en un *csv* sous forme de matrice avec individus en ligne et sessions de capture en colonnes. Des précisions sur le contenu de ces exports seront fournies.

#### *b. Points de capture / piégeage*

Pour chaque campagne CMR, cette seconde interface devra permettre de créer, modifier, consulter et supprimer des points de capture. Ces points seront associés à la campagne CMR.

Les éléments nécessaires à la définition d'un point de capture sont :

- Un identifiant ;
- Un nom ;
- Une description courte ;
- Une géolocalisation ;
- Un champ de texte libre pour des commentaires ;
- Type d'habitat (cf. API HabRef) ;
- Type de capture (exemple : types de pièges) ;
- Date de début et de fin de mise en place du dispositif de capture.

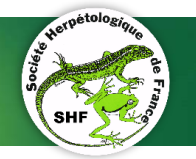

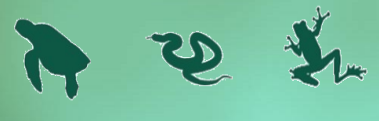

Il conviendra de rendre l'envoi d'un fichier *gpx* possible pour saisir précisément la localisation des pièges (cf. fonction déjà disponible dans Occtax). L'utilisation des sites est facultative selon le type de CMR.

#### *c. Individus*

Une interface sera dédiée à la gestion des individus. Elle devra permettre de :

- Créer des profils pour chaque individu capturé avec la possibilité de saisir une série d'informations (sexe, âge, données biologiques, photos, mesures, remarques) relatives à cet individu et la génération automatique d'un identifiant. La liste des champs du formulaire doit être paramétrable via le fichier de configuration du module.
- Modifier ou supprimer un profil si une erreur de saisie est commise.
- Proposer une fiche d'informations pour chaque individu qui rassemblera toutes les informations sur cet individu (informations initiales et secondaires en cas de recaptures), exportable au format *pdf*.
- Les formulaires doivent être paramétrables (avec fichier de configuration) pour chacune des interfaces de saisie.

La factorisation de cette partie en un sous-module centré sur le suivi d'individus est à privilégier pour faciliter sa réutilisation dans de futurs modules (ex : radiotracking chiro et balise GPS mammifères marins).

#### *d. Opérations*

Cette interface permettra de renseigner chaque opération (passage/capture/recapture) effectuée. Chacune doit être associée à la campagne CMR et au point de capture. Si l'opération est effectuée en dehors d'un point de capture défini, elle devra pouvoir être géolocalisée.

Pour chaque opération, une série d'informations pourra être notée. Pour garder ce module générique, le formulaire de saisie des opérations devra être paramétrable via le fichier de configuration du module. Cependant, une série d'informations sera saisissable ou définie par défaut :

- Identifiant de l'opération ;
- **-** Opérateur(s) ou id utilisateur(s) via l'api Userhub ;
- Identifiant de l'individu capturé (une opération par individu) ;
- Dans le cas où un individu est capturé ou recapturé, permettre la saisie d'informations biologiques pour cet individu, en lien avec partie c. Individus ;
- Date de début et date de fin avec horaires si besoin ;
- Site de capture/piégeage où l'opération a eu lieu ;
- Si l'opération n'a pas eu lieu sur un site prédéfini, possibilité de positionner une géométrie sur la carte (point/polygone/ligne) ;
- Liste de champs paramétrables dont mesures biométriques, sexe et stade de vie de l'individu, envoi de média (photos, enregistrements sonores).

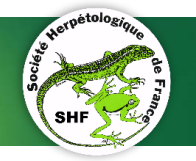

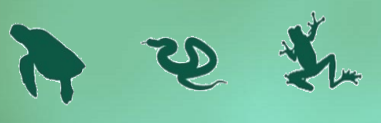

L'ensemble des données d'observations générées via ce module devra être transmis automatiquement à la partie « Synthèse » de l'application.

## <span id="page-11-0"></span>3.3. Module suivi de sites et occurrence de taxons

Les protocoles POPReptile et POPAmphibien nécessitent un outil de suivi de sites. En effet, l'opérateur doit pouvoir nommer une zone d'étude pour laquelle il définira plusieurs sites (plaques pour les Reptiles ou mares/zones humides pour les Amphibiens). Après chaque inventaire réalisé sur chacun de ces sites, il doit être en mesure de saisir des observations de toutes les espèces rencontrées (occurrence de taxon) et de les associer aux sites visités.

Ce module associe les fonctionnalités du module Occtax et du sous-module de gestion des sites avec une interface qui permet de façon hiérarchique de saisir/consulter des suivis, des sites et des observations.

Pour répondre à différents protocoles scientifiques, chaque suivi doit être paramétrable (champs et listes de taxons saisissables)

Ce module doit contenir :

- Une interface de gestion (création/modification/suppression) des suivis ;
- Une interface résumant les informations concernant une étude (cartographie, sites, passages, observations) ;
- Une interface de création de sites de suivis (rattachés à une étude) ;
- Une interface résumant les informations concernant un site (cartographie, passages, observations) ;
- Une interface de saisie d'observation / de passage (si absence d'observations) en lien avec les sites ;
- Un fichier de configuration pour paramétrer les formulaires du module.

Toutes les données concernant les études devront être téléchargeables facilement depuis le module sous les formats : *csv*, *geojson* et *shapefile*. Comme pour les autres modules, l'ensemble des données d'observations générées via ce module devra être transmis automatiquement à la partie « Synthèse » de l'application.

*Remarque :* Des développements ont déjà été effectués sur les modules de suivi au Parc National des Cévennes [\(projet suivis\)](https://github.com/PnX-SI/GeoNature/issues/734).

## <span id="page-11-1"></span>3.4. Sous module de gestion de sites

Les deux modules détaillés ci-dessus nécessitent de pouvoir enregistrer et réutiliser des sites (géométries). Ce besoin commun doit être factorisé pour alléger les développements de chaque

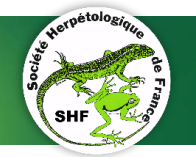

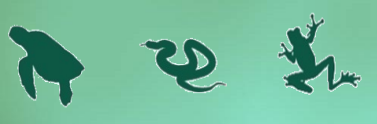

module. Une réflexion sur la gestions des sites et des suivis en général a déjà été mise en œuvre au niveau de la structure de la base de données (cf. [ticket git 734\)](https://github.com/PnX-SI/GeoNature/issues/734).

Cet élément doit pouvoir s'intégrer dans les différents formulaires des modules. Son fonctionnement sera simple et permettra de rechercher :

- Un site existant par son nom (menu déroulant avec champ recherche) ;
- Un site existant en cliquant sur la carte (un bouton permettra d'activer l'affichage des sites enregistrés sur l'emprise de la carte à l'écran).

Les développements de ce sous-module devront être faits en prenant en compte le travail déjà réalisé (module [gn\\_monitoring\)](https://github.com/PnX-SI/gn_module_monitoring).

## <span id="page-12-0"></span>3.5. Gestion des droits : CRUVED

La gestion des utilisateurs dans l'application GeoNature est gérée de façon centralisée dans UsersHub. La liste des actions sur lesquelles va s'appliquer la gestion des droits selon les utilisateurs comporte généralement 4 items : Create / Read / Update / Delete (CRUD). Pour les besoins de l'application, cette liste a été étendue à 6 items : Create / Read / Update / Validate / Export / Delete (CRUVED).

Cette gestion des droits est indispensable au bon fonctionnement des modules et devra être pris en compte dans les développements. Son application dans les nouveaux modules développés pourra être inspirée des modules Occtax, Validation et Dashboard.

Pour plus de détails, voici le lien vers la page de la [documentation sur la gestion des droits.](http://docs.geonature.fr/admin-manual.html)

## <span id="page-12-2"></span><span id="page-12-1"></span>4. Modalités de mise en œuvre 4.1. Ressources disponibles

Le tableau ci-après précise les ressources disponibles :

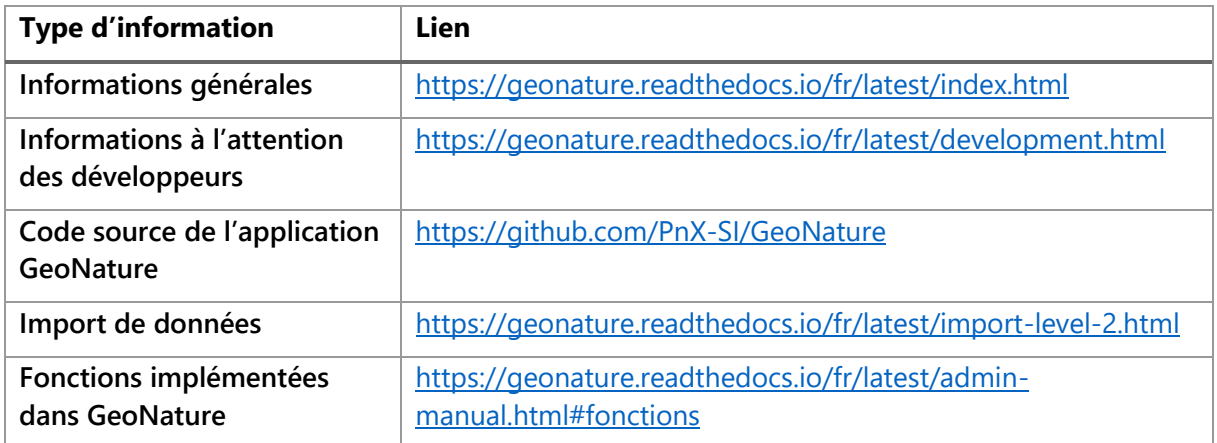

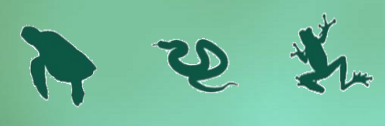

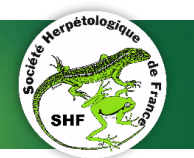

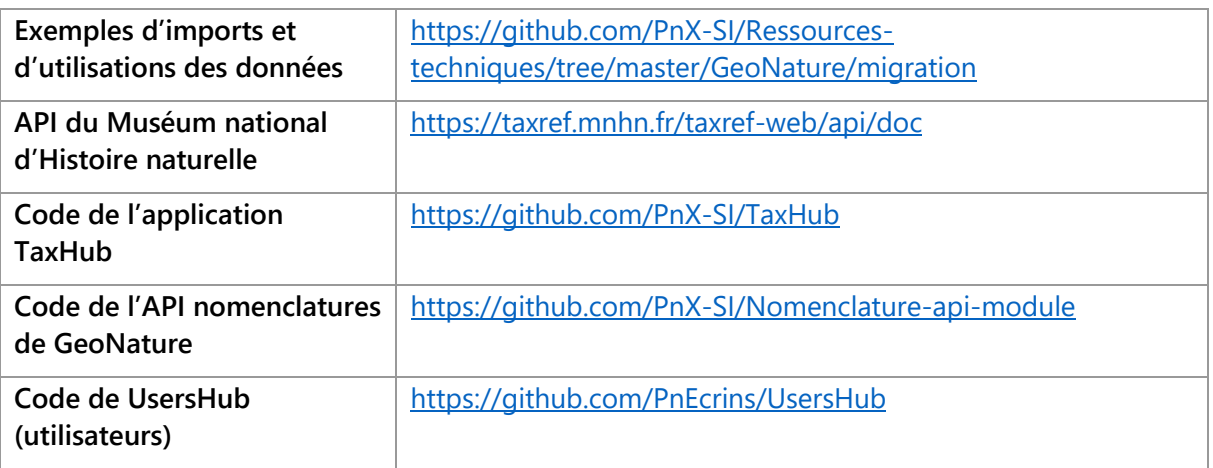

### <span id="page-13-0"></span>4.2. Modalités de développement

L'ensemble des développements devra se faire sur la forge GitHub des Parcs nationaux (PnX-Si) dans le dépôt « **gn\_module\_XXXXX** ». Les langages utilisés et interfaces devront être en cohérence avec le reste de la suite applicative (Python/Flask/Angular 7/PostgreSQL).

Durant la période de développement, un serveur test devra être accessible afin de permettre au maître d'ouvrage et certains partenaires identifiés de suivre les développements et tester les fonctionnalités en place (SHF, Parc national des Écrins). Il devra respecter les prérequis existants pour l'application GeoNature V2.

## <span id="page-13-1"></span>5. Réalisation et planning de réalisation 5.1. Livrables et modalités de livraison

#### <span id="page-13-2"></span>**5.1.1. Code**

<span id="page-13-3"></span>L'ensemble du code développé devra être livré sur le dépôt GitHub du module. Le code sera publié sous licence libre, comme le reste des applications de la suite GeoNature.

L'ensemble des paramètres liés à l'installation devra être renseigné dans un unique fichier de "settings" du module, et l'ensemble des règles portant sur les fonctionnalités paramétrables du module devra être défini dans un fichier de configuration.

Une cohérence dans le développement devra être observée avec le reste de l'application.

#### **5.1.2. Documentation**

<span id="page-13-4"></span>Outre le code, une documentation devra impérativement être produite et rendue disponible pour tous les utilisateurs. La documentation devra à minima détailler les procédures d'installation du

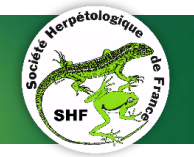

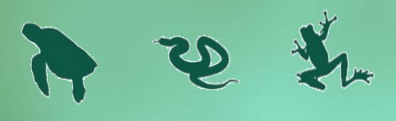

module, l'ensemble de sa configuration et des paramètres configurables, et toute autre information utile à l'administration du module à destination de l'administrateur de l'instance.

Une documentation à destination des utilisateurs, détaillant les fonctionnalités du module et les étapes à suivre pour l'import de données peut être prévue de manière optionnelle.

La documentation devra être livrée au format « .rst » - avec ou sans images/gif - dans un répertoire "docs", sur le dépôt GitHub du module.

## <span id="page-14-0"></span>5.2. Calendrier

Lancement de la prestation : souhaitée dès que possible. Délais de livraison à discuter avec le prestataire, horizon été 2020.

# <span id="page-14-1"></span>6.Budget

La fourchette budgétaire pour la réalisation de la prestation dans sa globalité se situe entre **22 000 € TTC et 28 000 € TTC**.

# <span id="page-14-2"></span>7.Modalités financières

Les modalités de paiement sont les suivantes :

- Un premier acompte de 30% sera versé à la signature du devis ou bon de commande, sur présentation d'une facture ;
- Selon le degré d'avancement des développements (fonctionnalités principales mises en place), un second acompte de 30% sera versé au cours de la mission, sur présentation d'une facture et d'un bilan technique intermédiaire ;
- Le solde sera versé à la livraison des modules, sur présentation d'une facture et des livrables à produire.

Les versements seront effectués dans un délai maximum de 30 jours à compter de la réception de la facture.

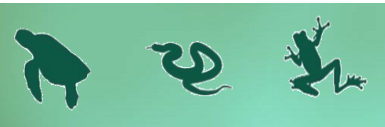

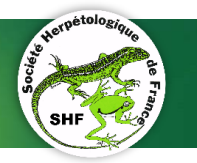

## <span id="page-15-0"></span>8.Modalités de réponse et renseignements complémentaires 8.1. Modalités d'échange avec le maître d'œuvre

<span id="page-15-1"></span>La coordination générale du projet est assurée par M. Romain Baghi, en charge du développement de GeoNature pour la SHF : [romain.baghi@lashf.org.](mailto:romain.baghi@lashf.org)

La SHF fournira au prestataire l'ensemble des informations nécessaires à la réalisation de l'opération.

Les développeurs des Parcs nationaux, à l'initiative de l'ensemble applicatif, pourront également être consultés afin de s'assurer de la compatibilité du module avec le reste des outils, et que les développements sont réalisés en cohérence avec le cœur de GeoNature (langages, logique etc.).

## <span id="page-15-2"></span>8.2. Présentation des propositions

Les propositions sont à adresser au maître d'ouvrage au plus tard le 28/02/2020, à minuit, par voie électronique à l'attention de M. Romain Baghi, en charge du développement de GeoNature pour la SHF : [romain.baghi@lashf.org.](mailto:romain.baghi@lashf.org)

Le prestataire devra fournir l'ensemble des éléments suivants dans sa proposition :

- Présentation de la structure avec la composition et la qualification de l'équipe chargée de la réalisation de la prestation (noms, qualités et CV) ;
- Liste des compétences et références de travaux similaires ;
- Proposition technique détaillée ;
- Proposition financière chiffrée et détaillée ;
- Relevé d'identité bancaire (RIB) faisant apparaitre IBAN et BIC.

## <span id="page-15-3"></span>8.3. Critères d'évaluation des propositions

Les propositions seront évaluées selon les critères suivants :

- 1. Valeur technique de l'offre : 40 %
- 2. Compétences et références : 30 %
- 3. Proposition financière de la prestation : 30 %